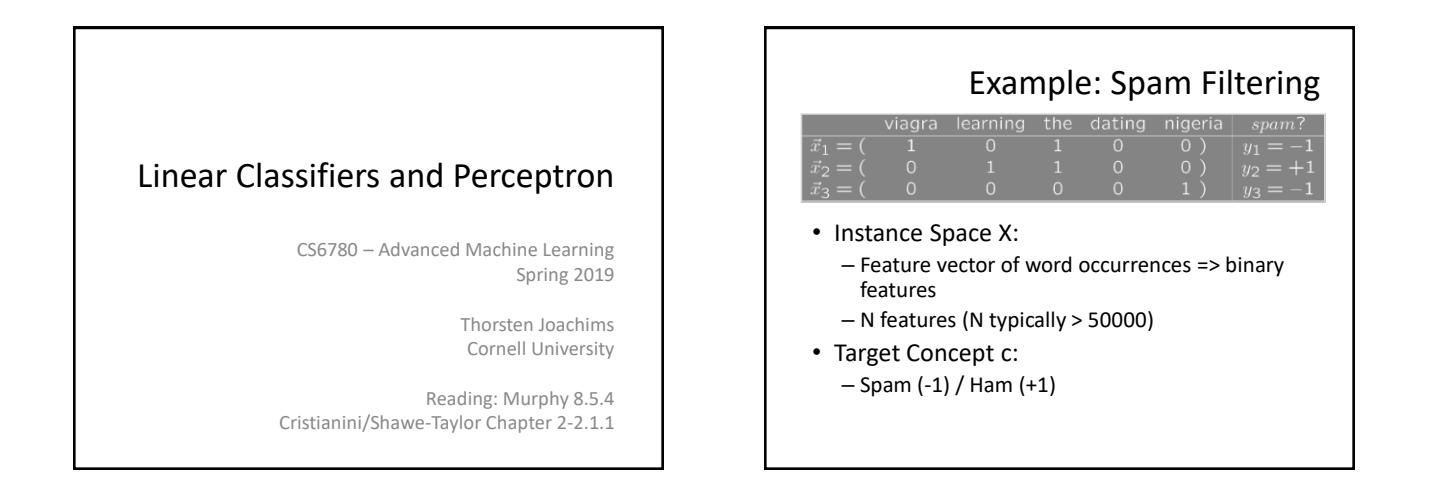

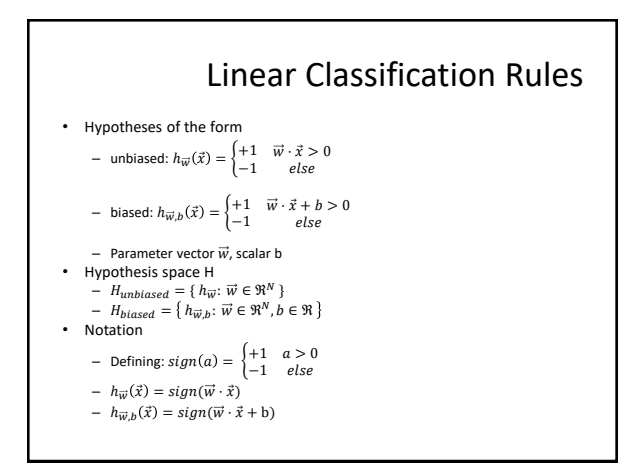

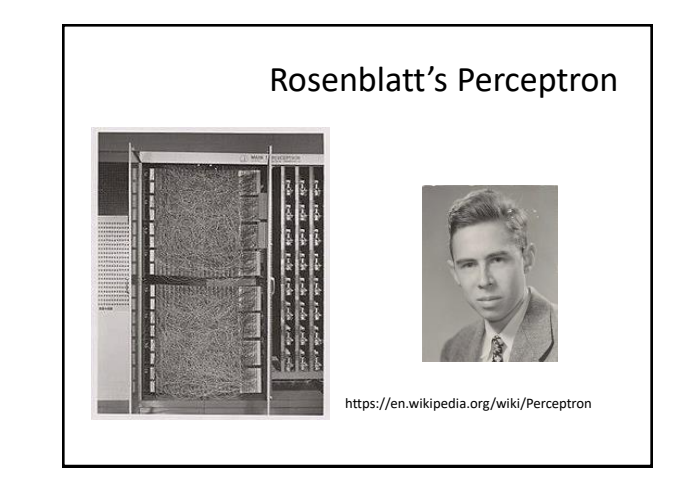

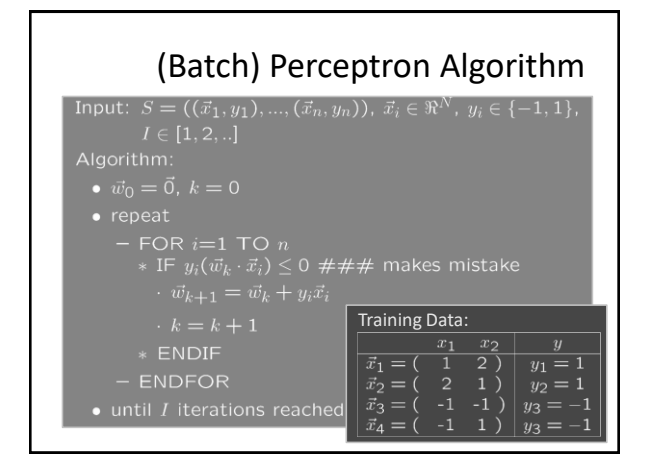

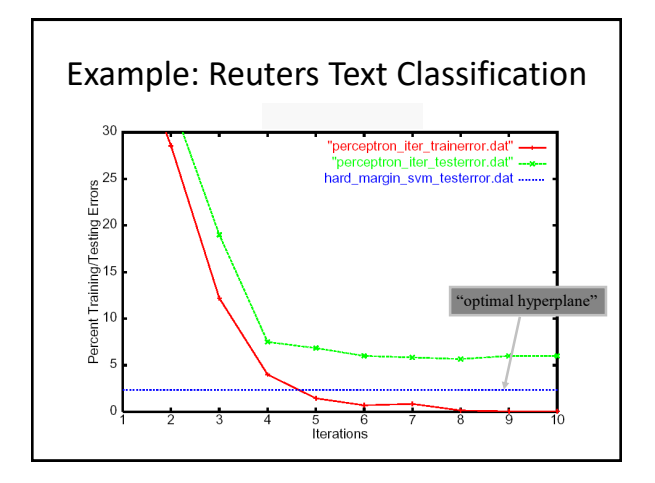

## Online Learning Model

- Initialize hypothesis  $h \in H$
- FOR i FROM 1 TO infinity
	- Receive  $x_i$
	- Make prediction  $\widehat{y}_i = h(x_i)$
	- Receive true label  $y_i$
	- Record if prediction was correct (e.g.,  $\widehat{y_i} = y_i$ )
	- $-$  Update  $h$
- $\rightarrow$  Goal: minimize number of mistakes.

## (Online) Perceptron Algorithm

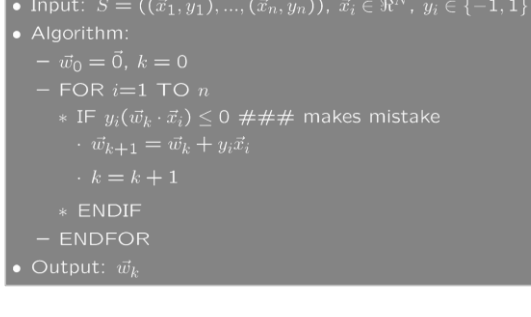

## Perceptron Mistake Bound Theorem: For any sequence of training examples  $S =$  $((\vec{x}_1, y_1), ..., (\vec{x}_n, y_n)$  with  $R = \max ||\vec{x}_i||$ , if there exists a weight vector  $\vec{w}_{opt}$  with  $\left\|\vec{w}_{opt}\right\|=1$ and  $y_i\left(\vec{w}_{opt}\cdot\vec{x}_i\right) \ge \delta > 0$ for all  $1 \leq i \leq n$ , then the Perceptron makes at most  $R^2$  $\delta^2$ mistakes.

## Margin of a Linear Classifier**Definition:** For a linear classifier  $h_w$ , the **margin**  $\delta$  of an example  $(\vec{x}, y)$  with  $\vec{x} \in \Re^N$  and  $y \in \{-1, +1\}$  is  $\delta = y(\vec{w} \cdot \vec{x})$ . **Definition:** The margin is called geometric margin, if  $||\vec{w}|| = 1$ . For general  $\vec{w}$ , the term functional margin is used to indicate that the norm of  $\vec{w}$  is not necessarily 1. **Definition:** The (hard) margin of an unbiased linear classifier  $h_{\vec{w}}$  on a sample S is  $\delta = min_{(\vec{x},y) \in S} y(\vec{w} \cdot \vec{x})$ . **Definition:** The (hard) margin of an unbiased linear classifier  $h_{\vec{w}}$  on a task  $P(X, Y)$  is  $\delta = inf_{S \sim P(X,Y)} min_{(\vec{x},y) \in S} y(\vec{w} \cdot \vec{x}).$